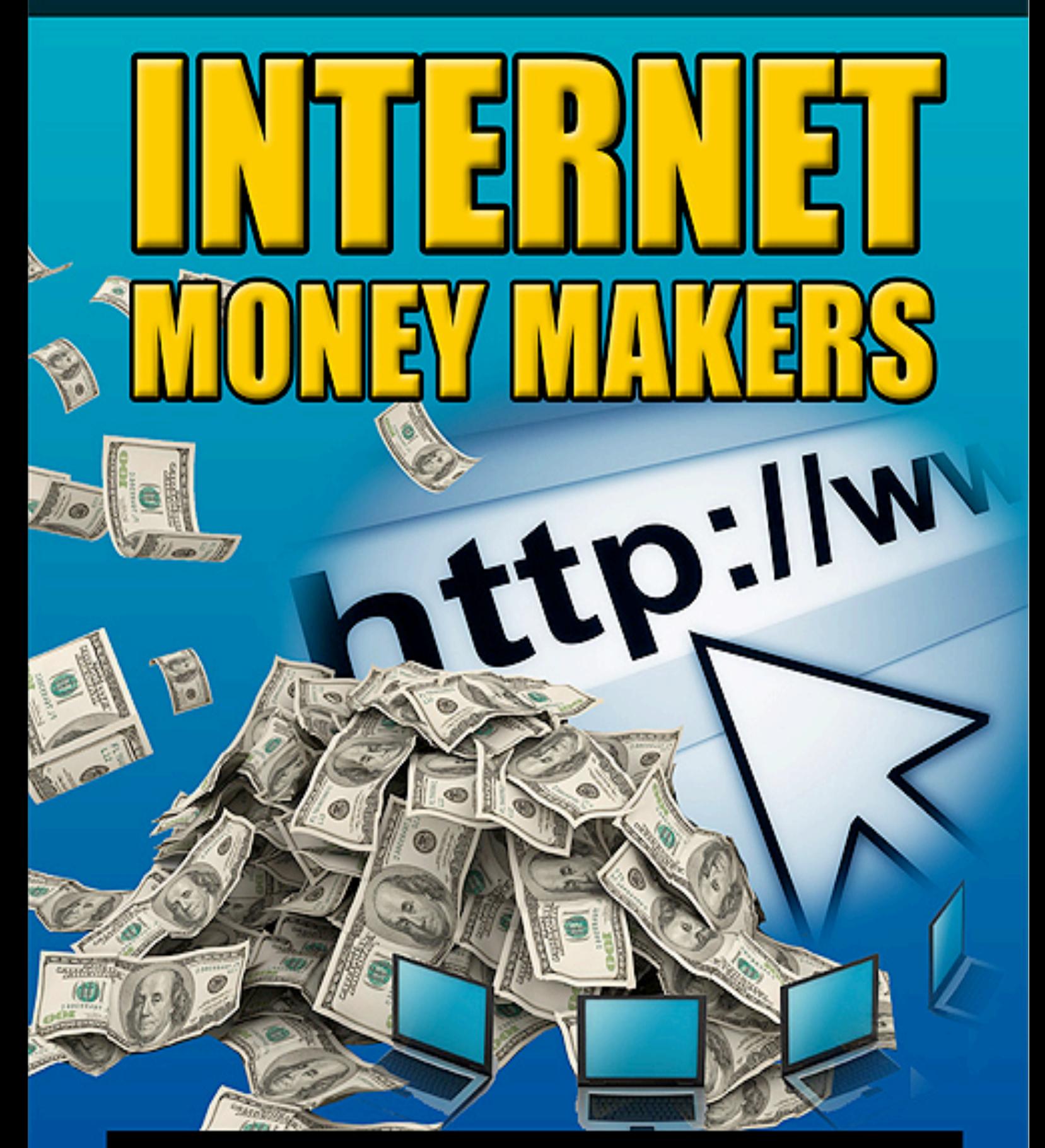

Tap Into The Power Of The Internet With 8 Online Money Making **Opportunities Guaranteeing You Cash!** 

**James Miller** 

## **"Internet Money Makers" is a worldwide copyrighted © protected publication of James Miller.**

### **IMPORTANT: THIS PRODUCT IS FOR YOUR OWN PERSONAL USE ONLY**

This guide is for your own Personal Use Only. You do not have any rights to share this report with anyone, give it away, or include it as a bonus anywhere. You are also not allowed to reveal any information in this report. Thank you for your cooperation.

### **ALL RIGHTS RESERVED**

No part of this guide may be reproduced or transmitted in any form whatsoever, electronic, or mechanical, including photocopying, recording, or by any informational storage or retrieval system without expressed written, dated and signed permission from the author.

### **DISCLAIMER AND/OR LEGAL NOTICES**

The information presented in this guide represents the views of the author as of the date of publication. Because of the rate with which conditions change, the author reserves the rights to alter and update his opinions based on the new conditions.

This guide is for informational purposes only and the author does not accept any responsibilities for any liabilities resulting from the use of this information.

While every attempt has been made to verify the information provided here, the author cannot assume any responsibility for errors, inaccuracies or omissions. Any slights of people or organizations are unintentional.

## **TABLE OF CONTENTS**

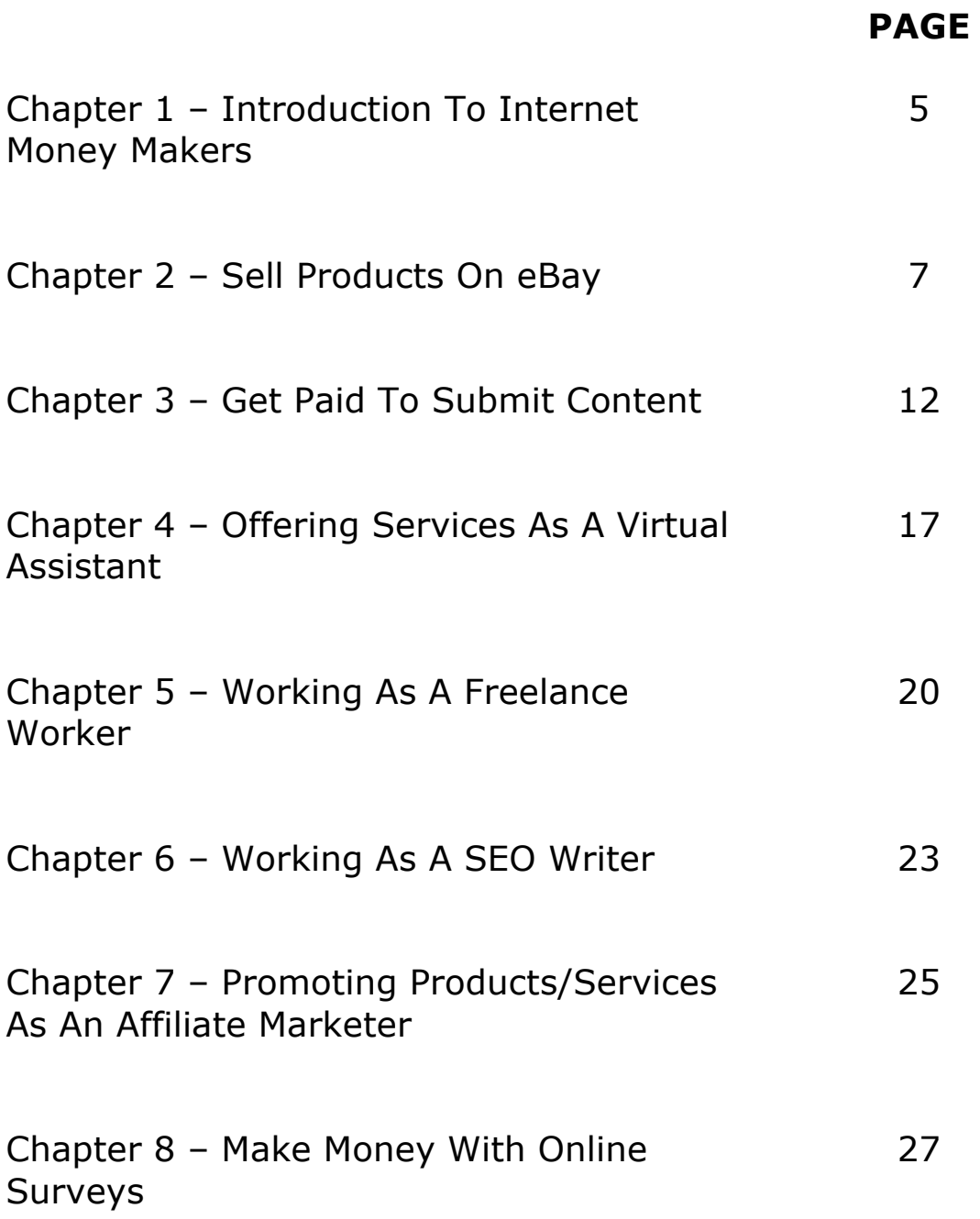

## **TABLE OF CONTENTS**

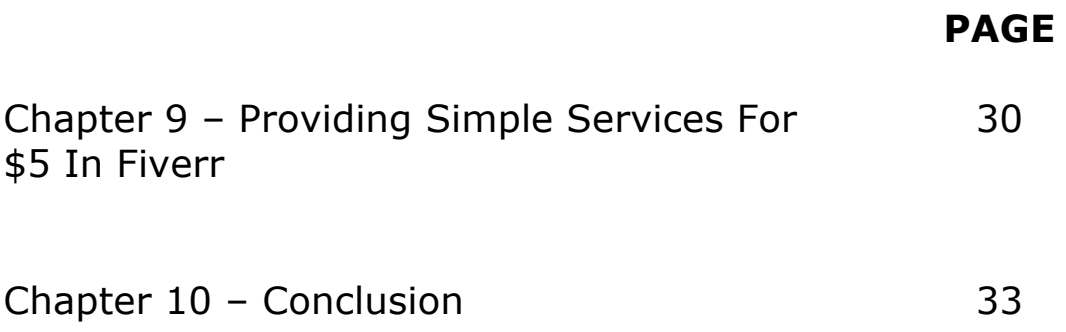

# **CHAPTER 1 – INTRODUCTION TO INTERNET MONEY MAKERS**

The Internet is chock full of businesses, as well as online services that millions of people around the world use to buy goods and services, as well as to accomplish everyday tasks, every single day.

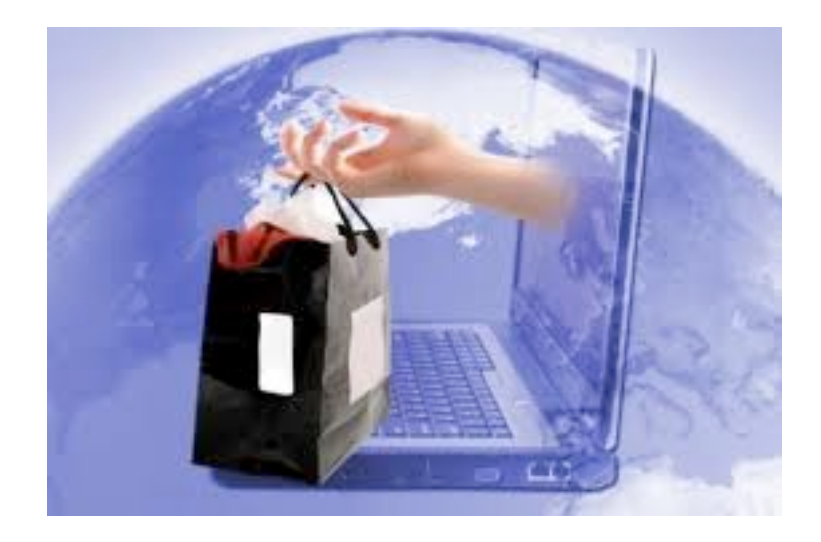

Since the Internet first began, the opportunity to make money has become an explosion of unusual websites, marketing schemes, and new creative ideas.

These days, you absolutely do not need to have to own your own ecommerce website, or be an employee of a huge Fortune 500 Internet company, in order to be able to start making money on the Internet.

In fact, there are plenty of ways you can make some extra cash online by doing things in your spare time.

#### **Internet Money Makers**

With a little bit of extra time, as well as some talent and ingenuity, you can generate some money that will allow you to pay off some bills or buy something you have always wanted to but you have always been putting it on hold as you are unable to afford.

Earning extra money online is definitely an easy and fun way to get some dough in your pocket.

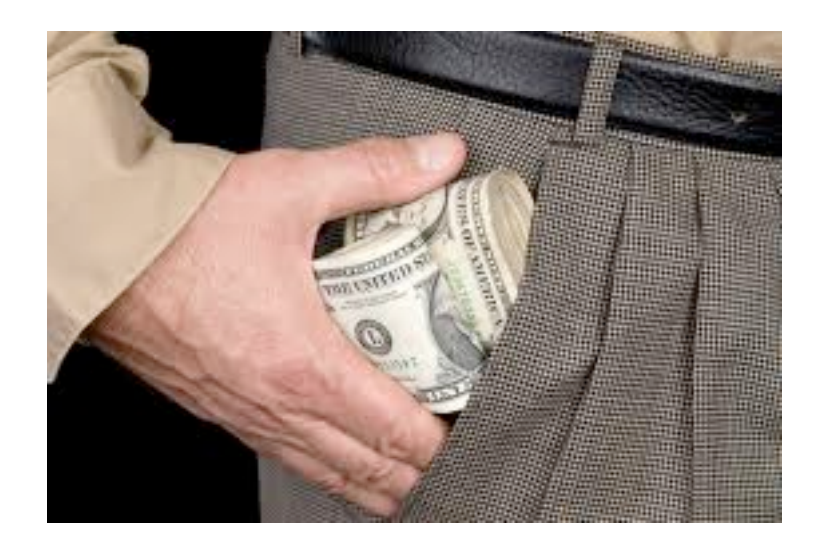

In this report, you will discover 8 ridiculously simple ways that will allow you to generate cash easily on the Internet. I assure you that, when you read about how easy these ways are, you will start hitting yourself and go like "Why didn't I think of it sooner?!"